## SAP ABAP table PROMOTION TREEITEM {Promotion - Node Structure of a Column Tree}

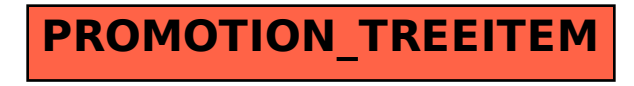